## , tushu007.com

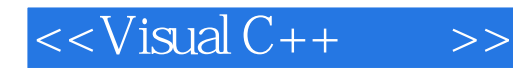

 $<<$ Visual C++ $>>$ 

- 13 ISBN 9787302110170
- 10 ISBN 7302110174

出版时间:2005-7

页数:370

PDF

更多资源请访问:http://www.tushu007.com

## , tushu007.com  $<<$ Visual C++ $>>$ Visual C++ 6.0 and C++ contraction contraction contraction contraction contraction contraction contraction contraction contraction contraction contraction contraction contraction contraction contraction contraction contrac  $C++$ 内容包括:C++基础,Windows编程基础,对话框,常用控件,菜单、工具栏和状态栏,框架窗口、  $V$ isual  $C++$  $V$ isual  $C++$  $V$ isual  $C++$

## $<<$ Visual  $C++$  $>$

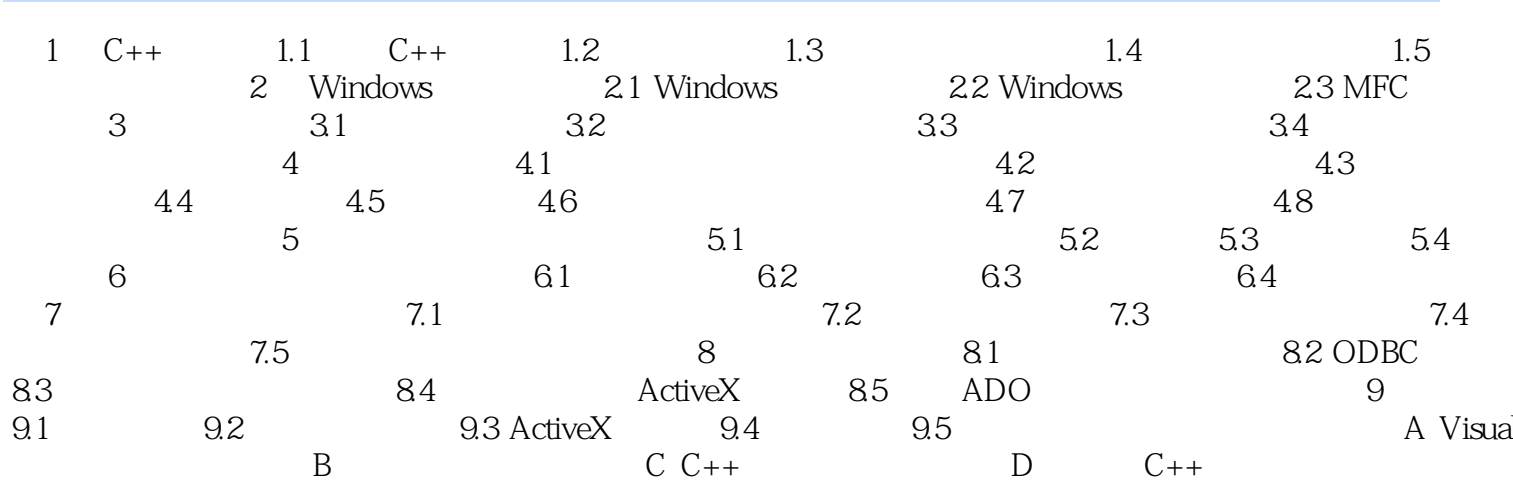

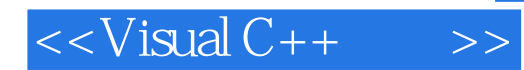

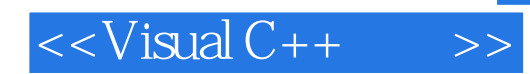

本站所提供下载的PDF图书仅提供预览和简介,请支持正版图书。

更多资源请访问:http://www.tushu007.com